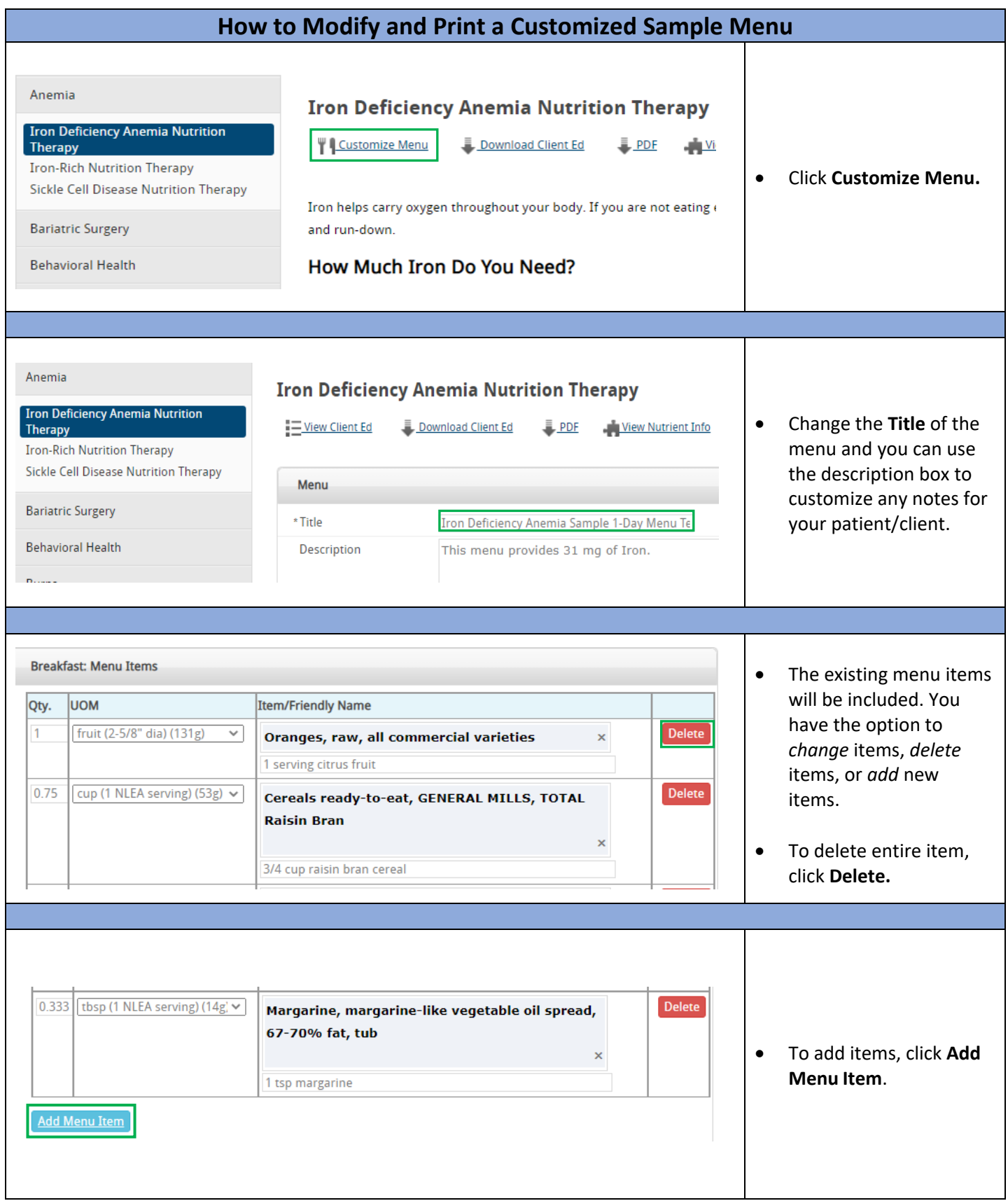

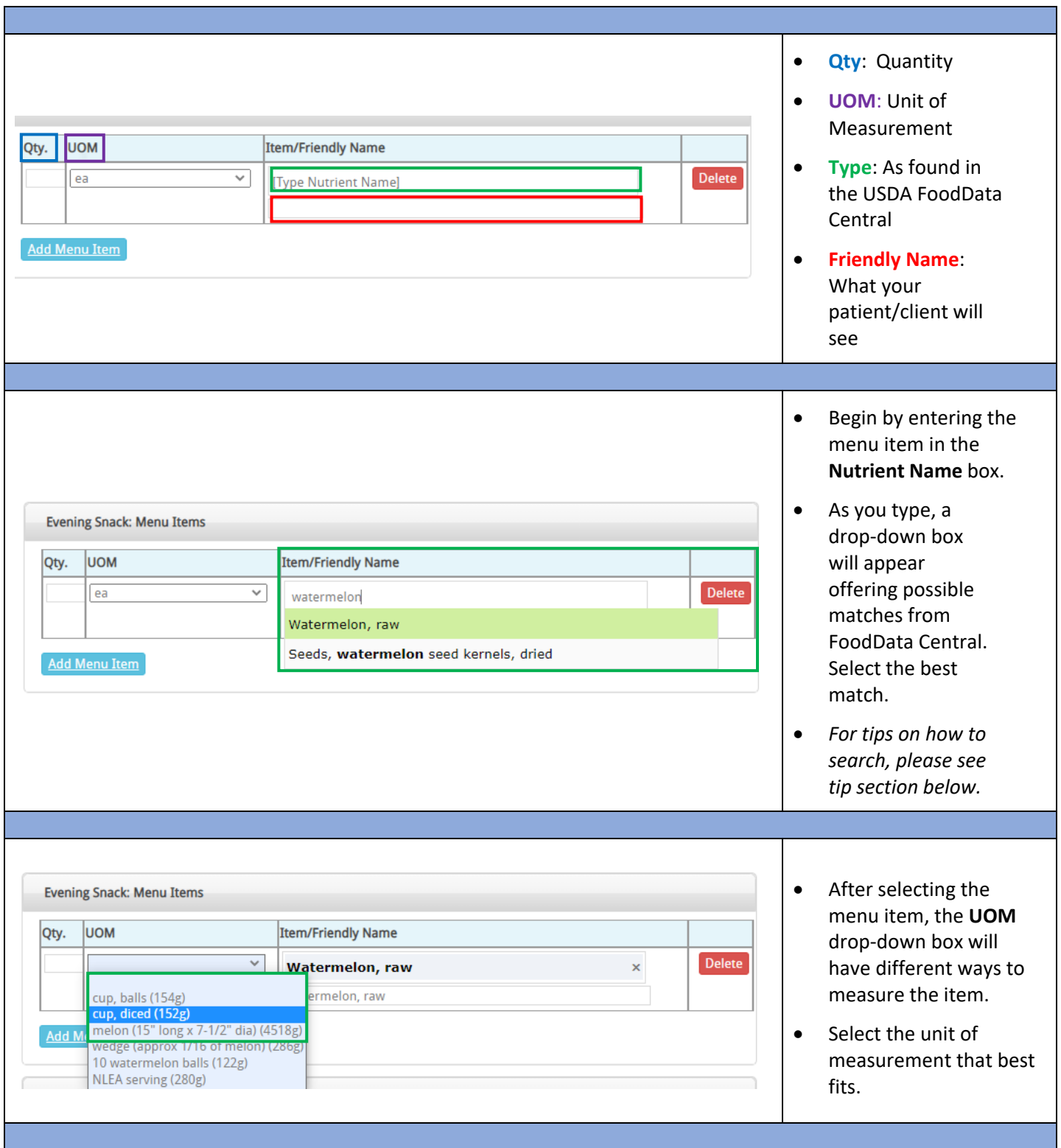

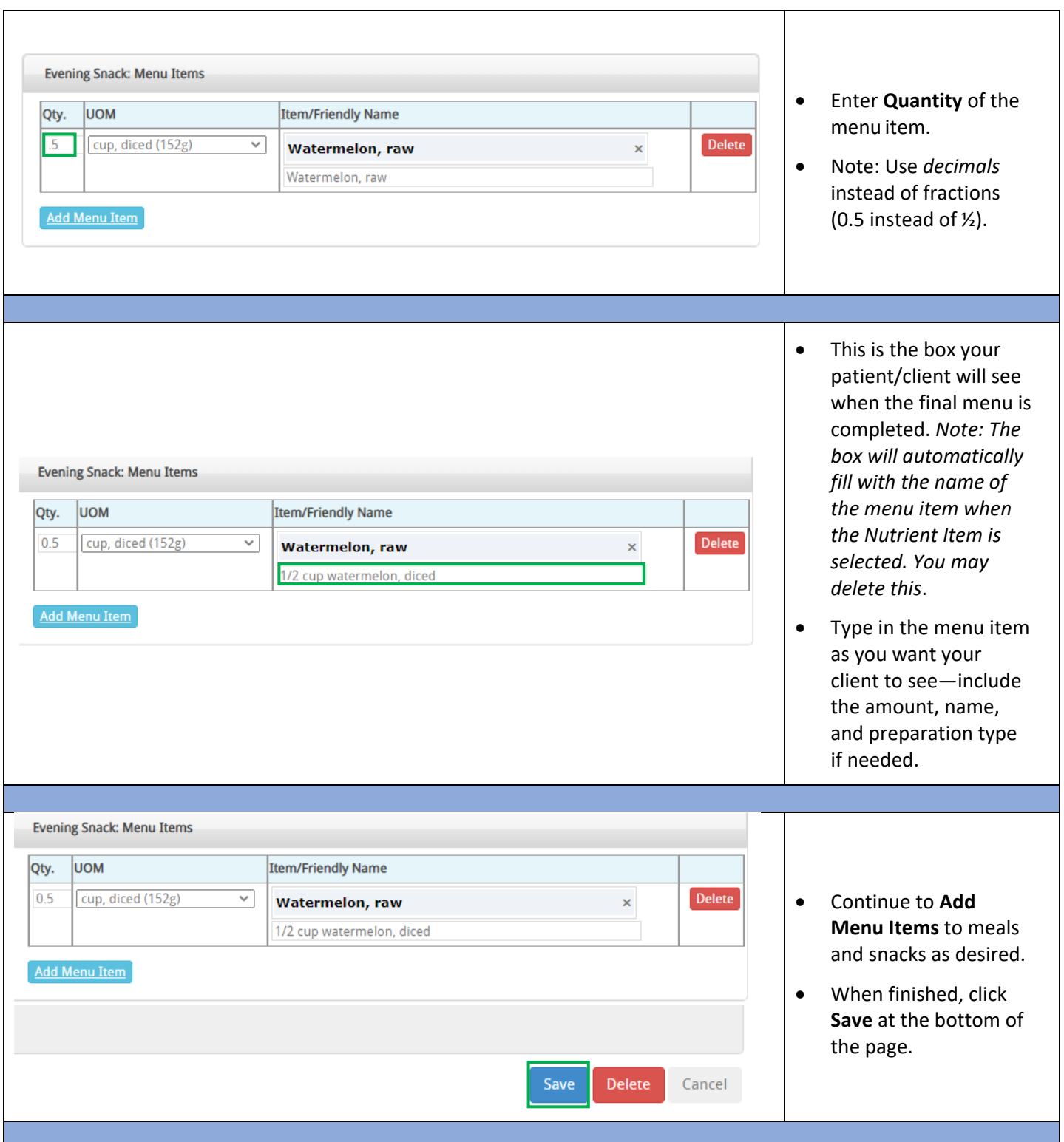

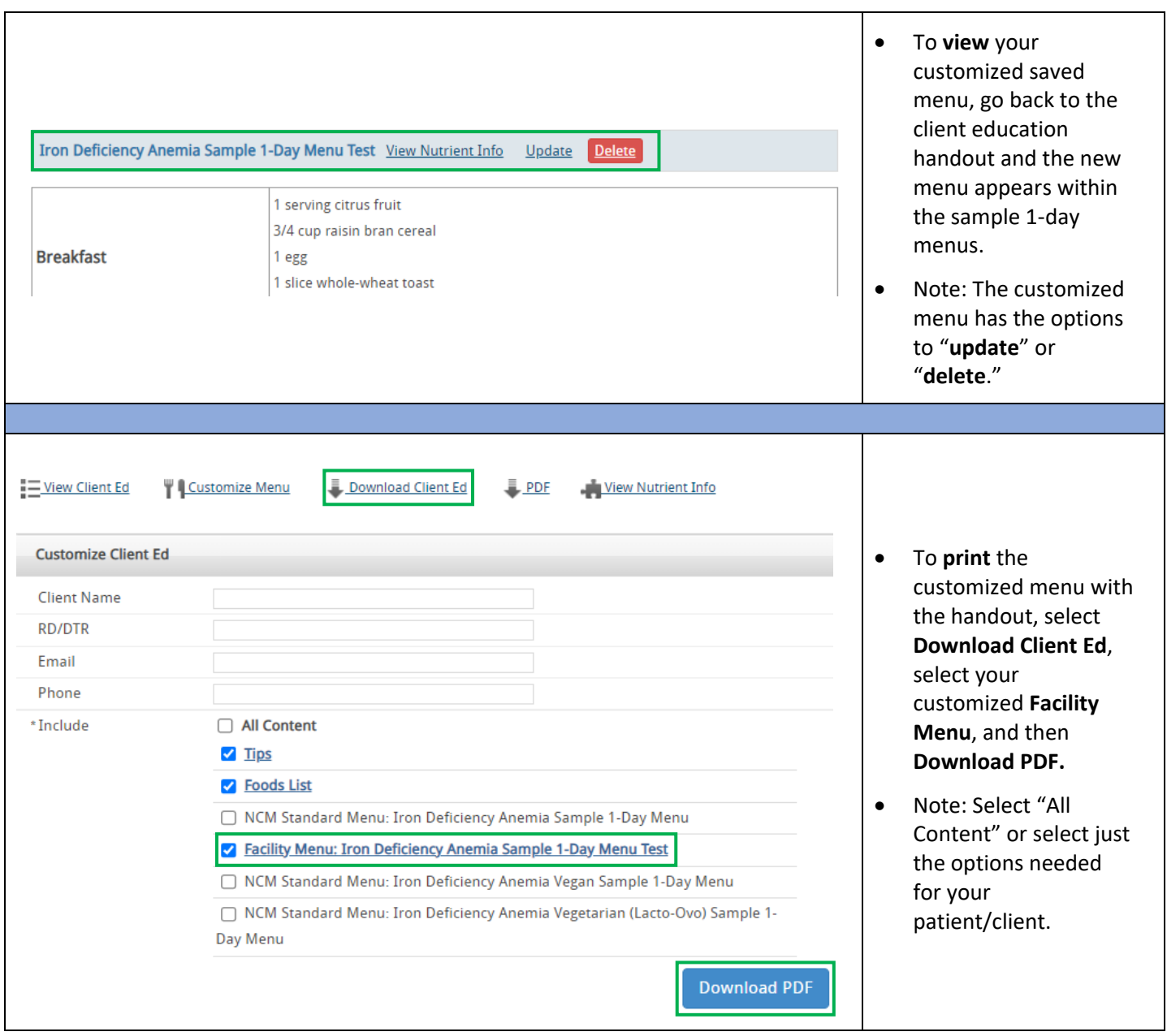

## **Tips for Finding Food Items in USDA FoodData Central**

FoodData Central offers thousands of food items. The database includes both brand name foods and generic foods. Here are some tips to follow when searching to find the generic foods.

- Start with general terms when typing.
	- o Milk vs 1% milk
- Do not use punctuation.
	- o Milk low fat vitamin d
	- To get more specific, continue adding descriptor words to the generic term.
		- $\circ$  As you type, a drop-down box will offer potential matches to the food item you want.
		- o If the specific item does not appear, try using different descriptor words.
	- Reference the [FoodData](https://ndb.nal.usda.gov/) Central website.
		- o Sometimes looking at the website directly may offer more options from which to select.
		- o When the item is found, note which words were used and type them in the Nutrition Care Manual Menu.
	- Some examples of common food items:
		- o Fruits and Vegetables: Include the word **raw** to indicate the non-processed form.
			- Red Tomatoes: Tomatoes raw red
			- Fresh Orange: Oranges raw all types
		- o Meats
			- Chicken breast: Chicken broiler or fryer breast meat only
			- Roast: Beef round eye of roast 70% lean
			- Ground beef: Beef ground
			- Eggs: Egg whole scramble
		- o Bread
			- Toast: Bread whole wheat commercially prepared toasted
		- o Condiments
			- Mustard: Mustard prepared yellow
			- Salsa: Sauce salsa
		- o Cereals and Grains
			- Oatmeal: Oats instant prepared with water
			- Corn flake cereal: Cereal ready to eat corn
		- o Other
			- Brown sugar: Sugar brown